# **QGIS Application - Bug report #8834**

# **Style for layer spatialite**

*2013-10-14 10:13 AM - iacopo zetti*

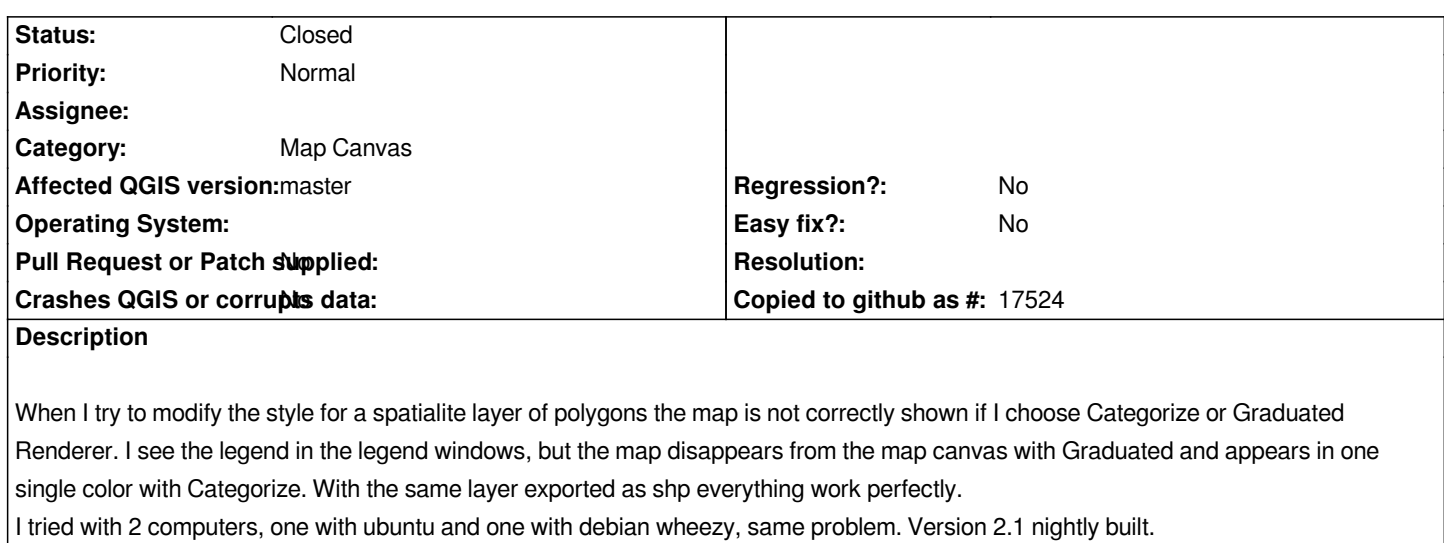

#### **Related issues:**

*Related to QGIS Application - Bug report # 8923: SpatiaLite 4: added attribut...* **Closed 2013-10-21**

#### **History**

# **#1 - 2013-10-17 05:29 AM - Josef Källgården**

*Confirmed on windows 7.*

*I also think this should be a blocker since it is a regression from QGIS 2.0.*

#### **#2 - 2013-10-23 01:58 AM - Matthias Kuhn**

*another candidate for commit:fa90fc9?*

*Please check if this is solved in the latest nightlies.*

# **#3 - 2013-10-23 01:59 AM - Matthias Kuhn**

*- Status changed from Open to Feedback*

# **#4 - 2013-10-23 06:31 AM - Josef Källgården**

*Yes, seems to be fixed now.*

#### **#5 - 2013-10-24 07:03 AM - iacopo zetti**

*I tested the last nightlies and it's ok.*

#### **#6 - 2013-10-24 07:08 AM - Matthias Kuhn**

*- Status changed from Feedback to Closed*

*Thank you for verifying*